## **Pasos para crear una asignación en Moodle**

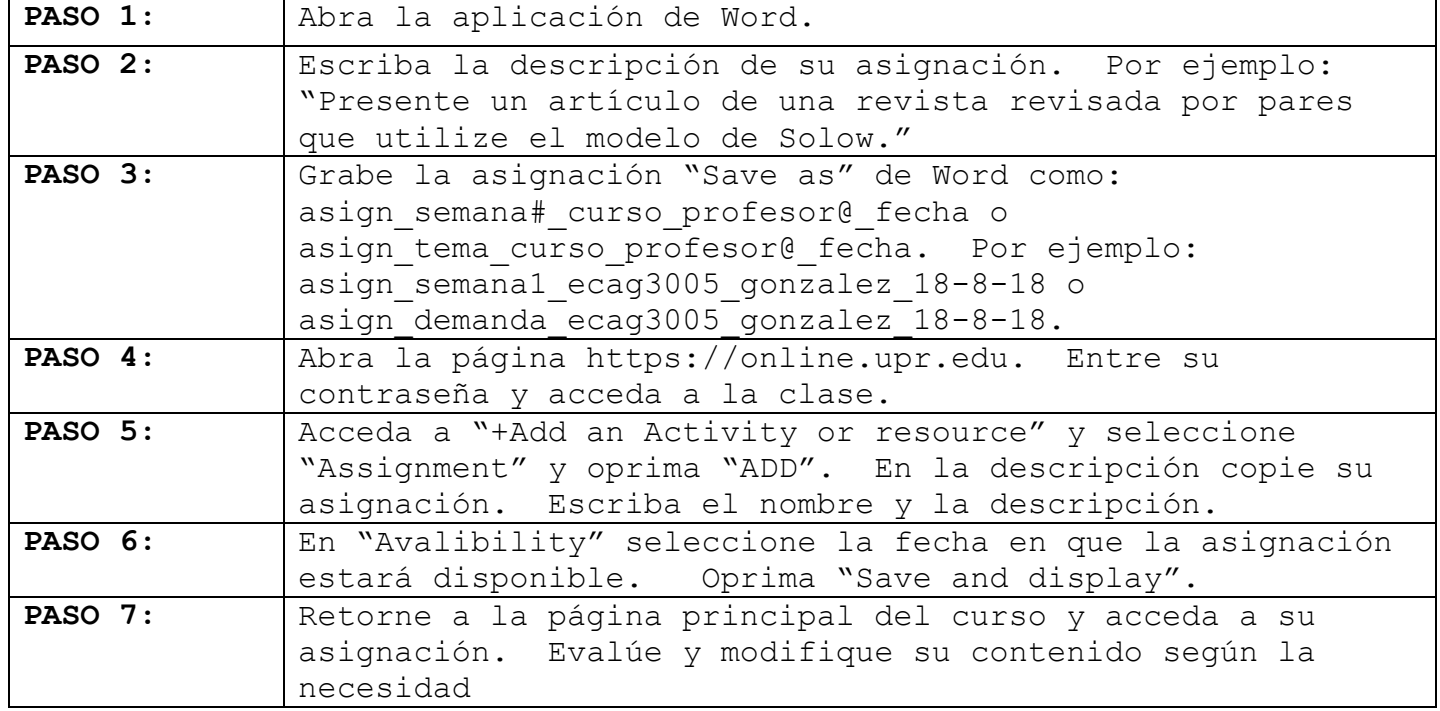